Caio Coelho

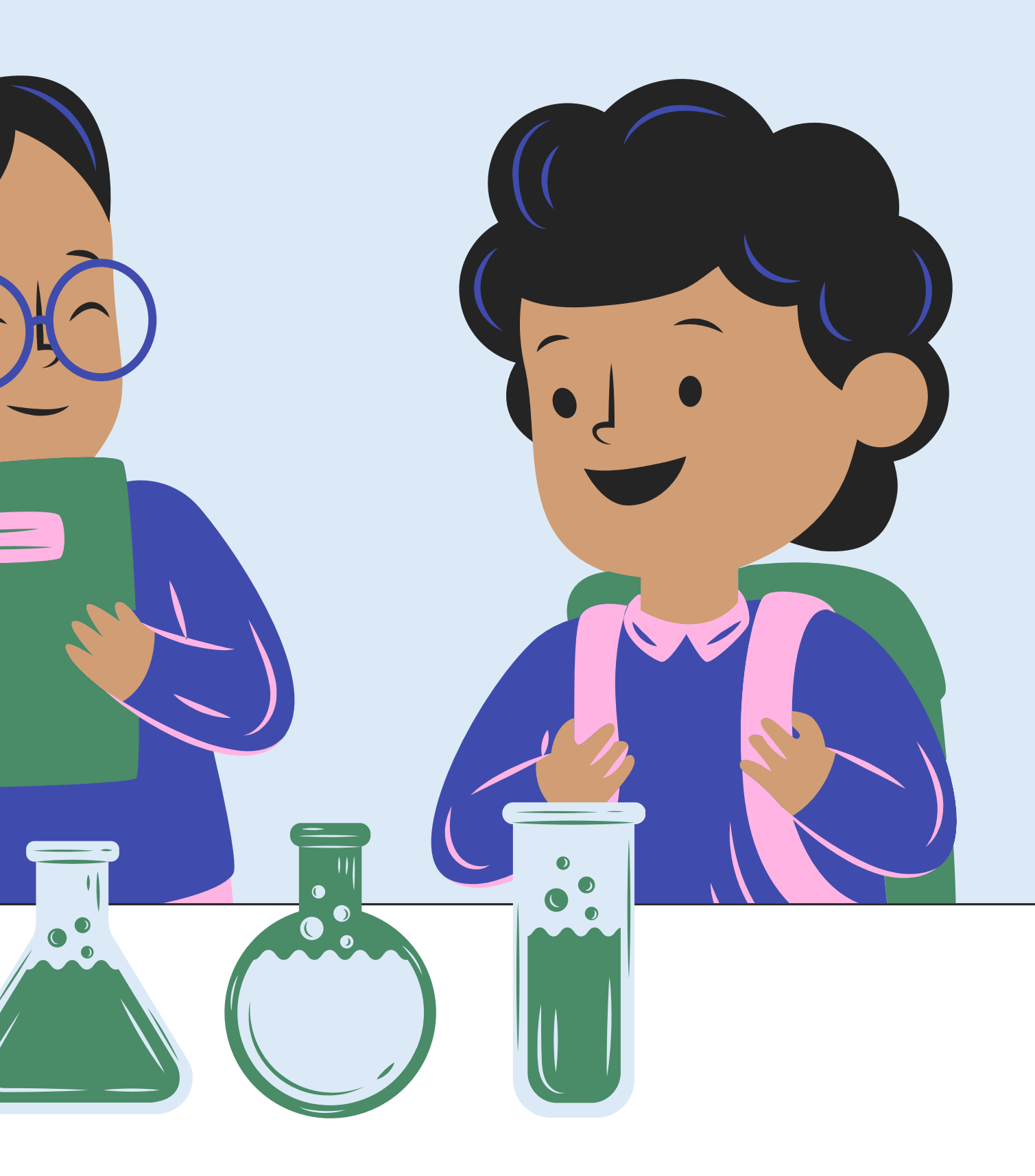

## INTRODUÇÃO A PESQUISA CIÊNTIFICA: ESCREVENDO UM PROJETO

# Referências

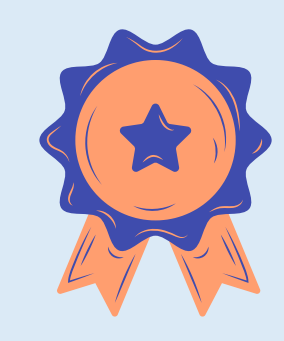

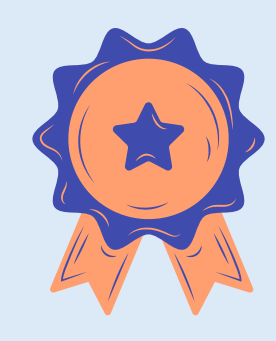

CRESWELL, J. W. Research Design: Qualitative, Quantitative and Mixed Approaches (3rd Edition). [s.l: s.n.].

GIL, A. C. Como elaborar projetos de pesquisa. 4. ed ed. São Paulo: Atlas, 2008.

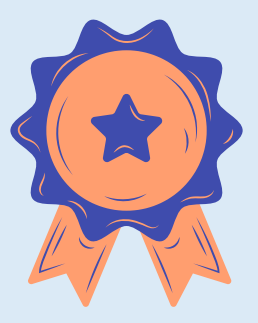

## TIPOS DE PESQUISA

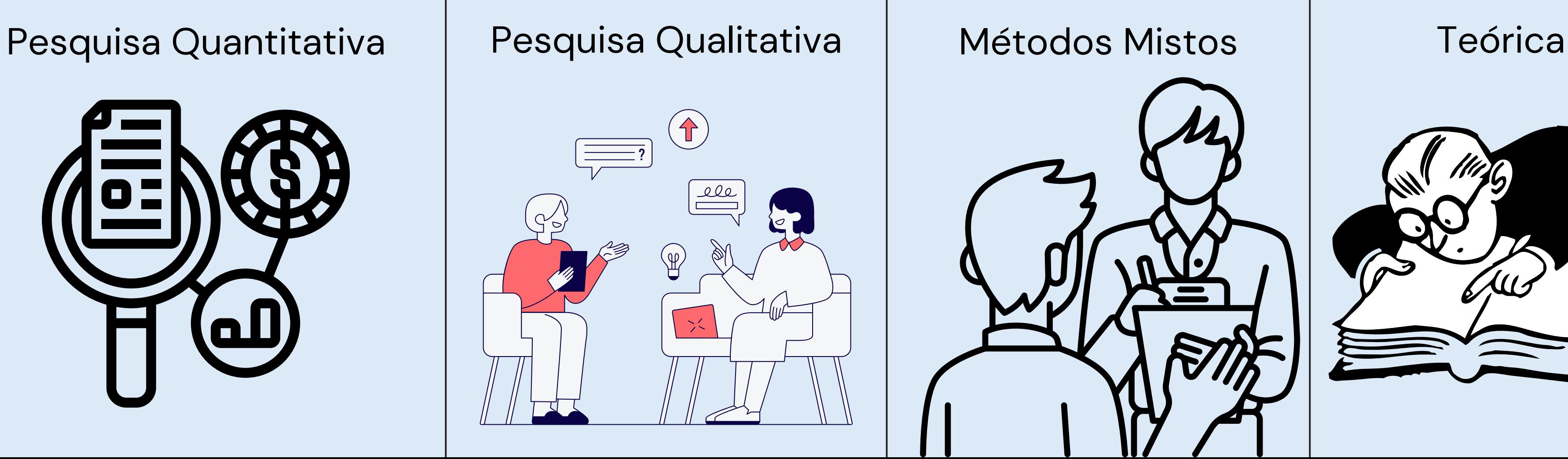

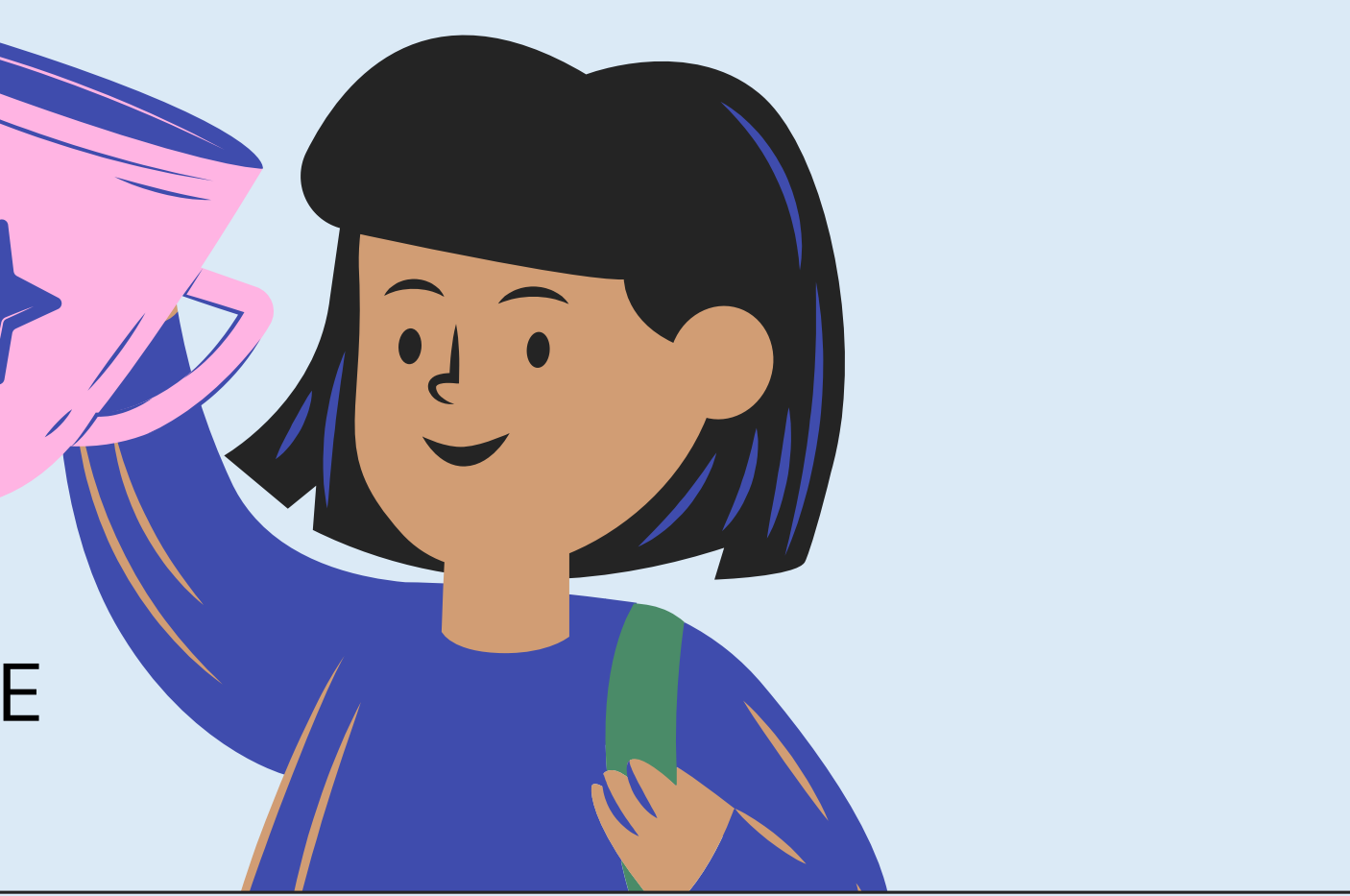

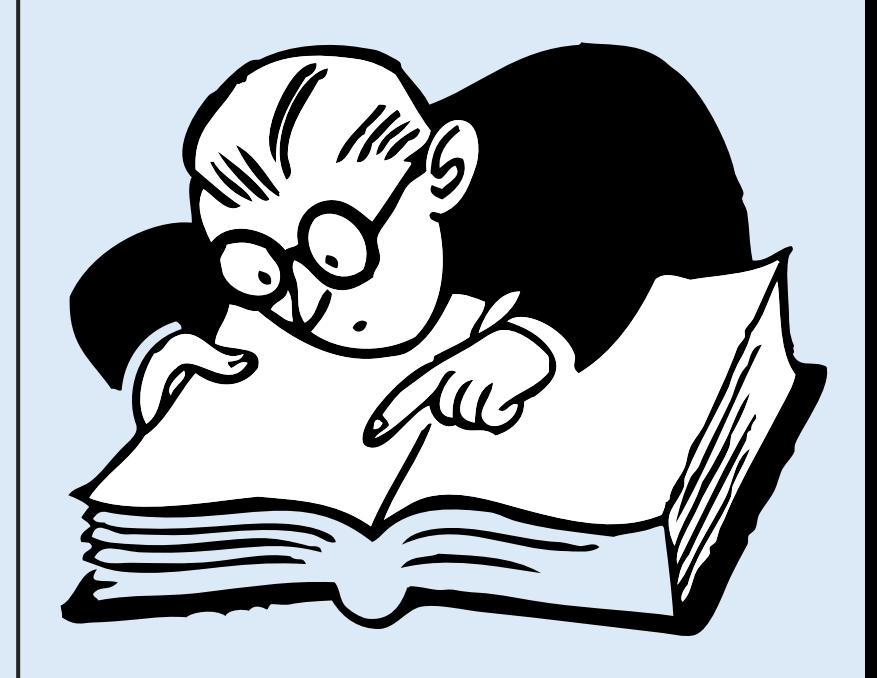

### A ESCOLHA DO TIPO DE PESQUISA ALTERA O TEMPLATE

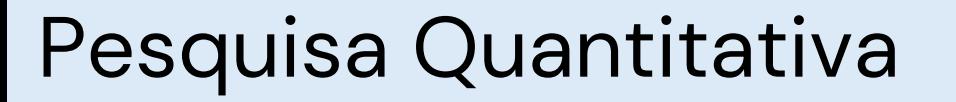

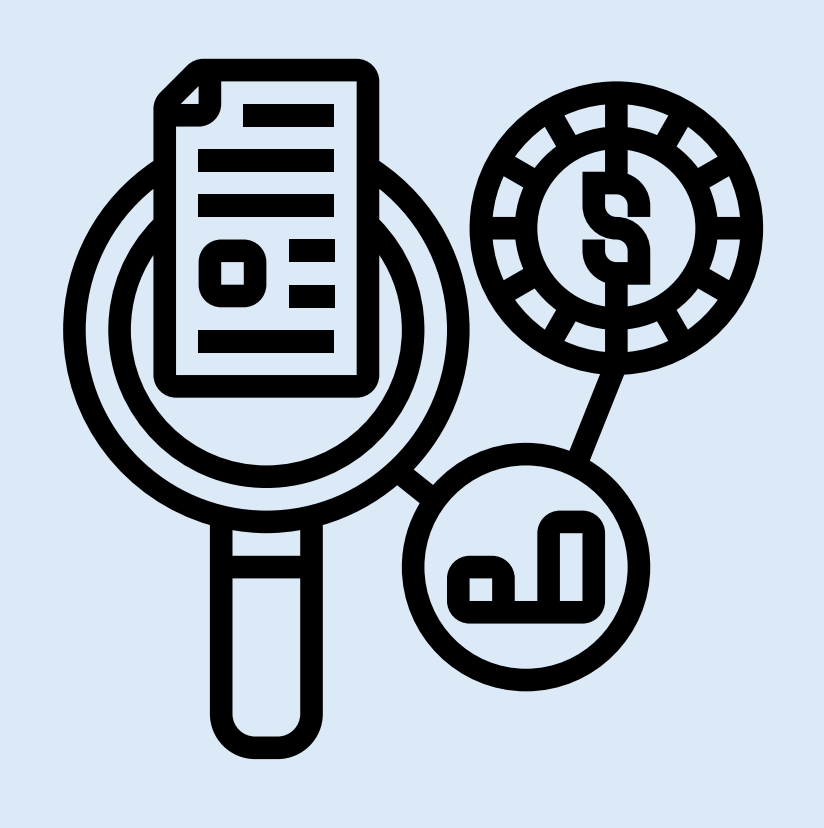

## Formato de escrita acadêmica

Resumo/abstract (250-300 palavras)

Introdução

Referencial teórico

Metodologia

Análise de resultados

Considerações finais

Referencias

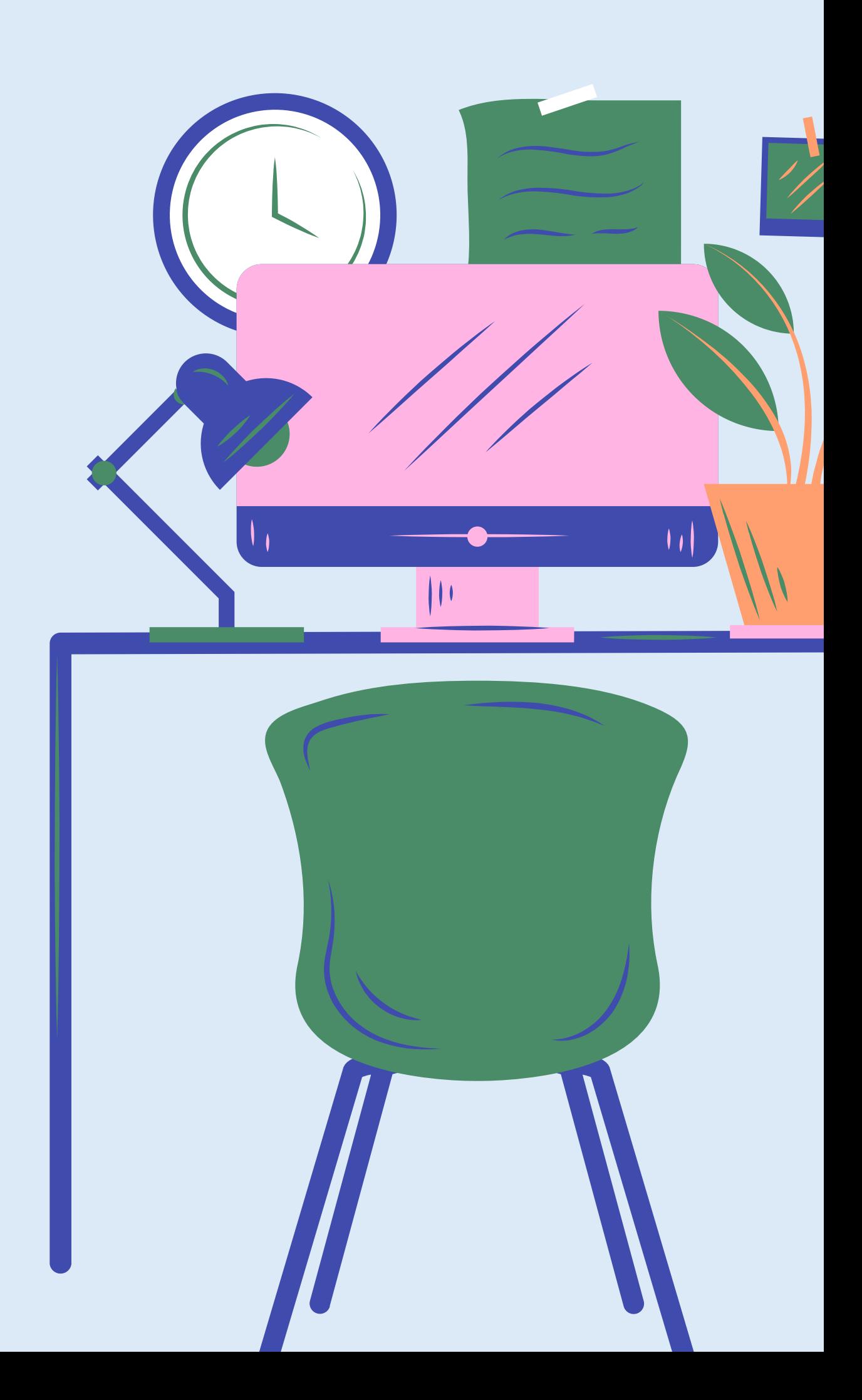

# 1 Resumo/abstract

Última parte a ser escrita

Tem em média 250 a 300 palavras

É um paragrafo que descreve cada uma das partes do texto

Acompanha de 3 a 5 palavras-chave

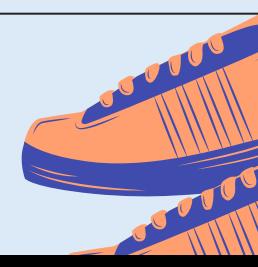

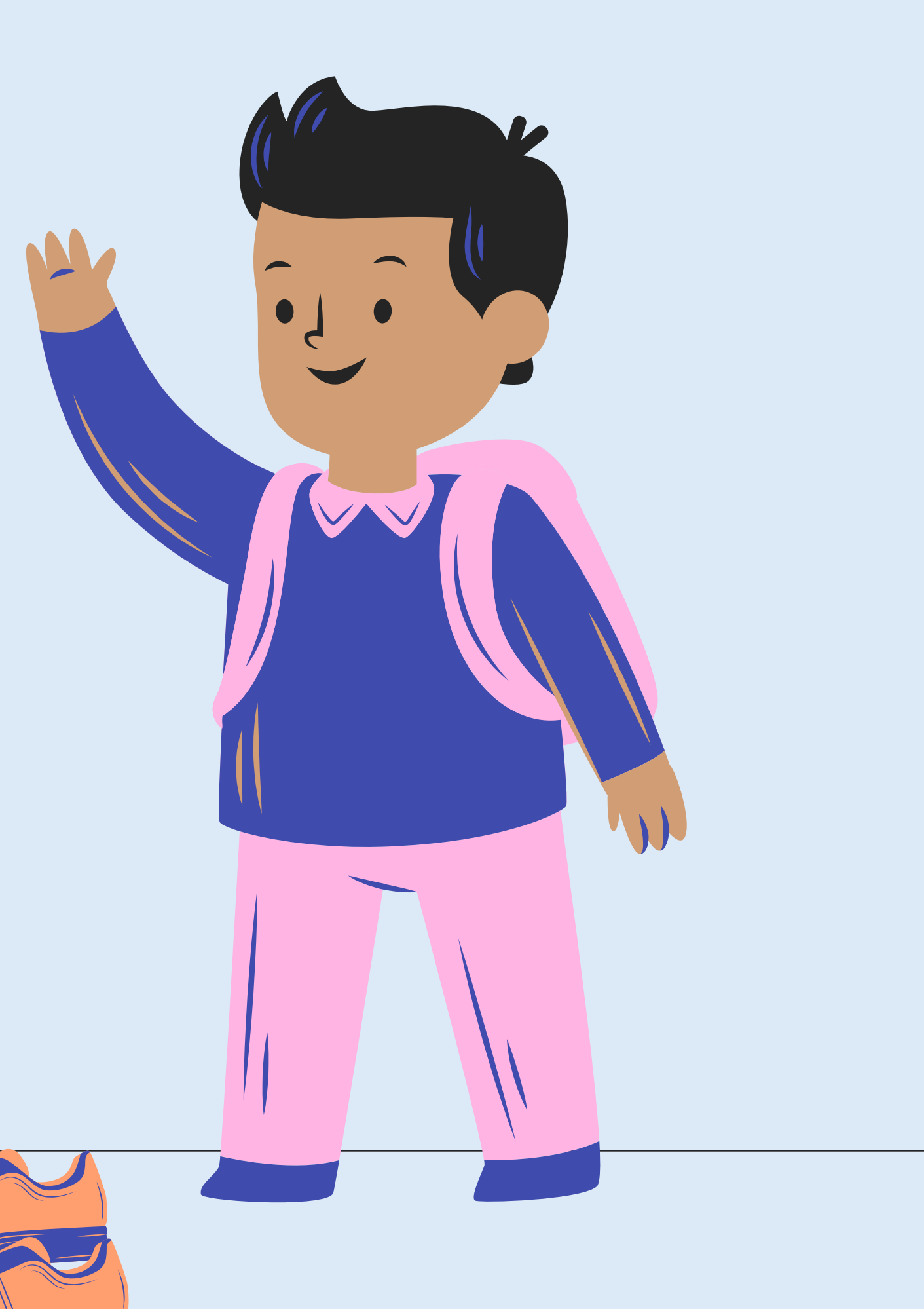

## EXEMPLO DE RESUMO

Uma das estratégias de não-mercado é a atividade política corporativa (CPA), a qual engloba as atividades empresariais relacionadas a esfera pública como o lobby, as doações de campanha, as associações de classe e contratos públicos. A conexão entre esfera pública e privada pode trazer alguns benefícios, mas também traz riscos para o ambiente democrático na medida em que pode ensejar uma captura do Estado por parte do setor privado, dando para este acesso ao poder público. Sendo assim, este artigo define o lado sombrio da atividade política corporativa e como ele leva à captura do Estado por meio de estratégias empresariais como a de Caciques e Padrinhos. Para tanto, realiza-se um estudo de caso único e intrínseco, utilizando os dados públicos disponibilizados pelas colaborações premiadas da investigação da Odebrecht na operação Lava Jato. Os dados foram estudados de forma qualitativa por meio da análise de redes temáticas. Esta metodologia permite que se construa teoria a partir de uma descrição rica do caso, o que abre portas para novas pesquisas sobre as possíveis consequências negativas da CPA. Como contribuição, traz-se o lado sombrio da CPA e como o relacionamento pessoal entre Caciques e Padrinhos, incentivados pelas organizações, pode levar a crimes organizacionais e à captura do Estado.

## Introdução ao tema Objetivo Metodologia Contribuição/resultado

# 2 Introdução

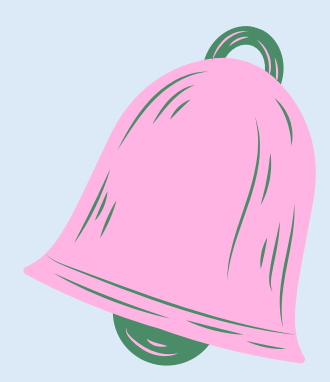

- · Introdução ao tema
- Revisão do que já foi estudado sobre o tema
- **· Indicar deficiências nesses estudos,**
- Gap/problematização de pesquisa
- Pergunta de pesquisa
- Objetivos geral e específicos
- Metodologia
- Principais conclusões
- O que virá nas próximas sessões

\*Um paragrafo para cada tópico

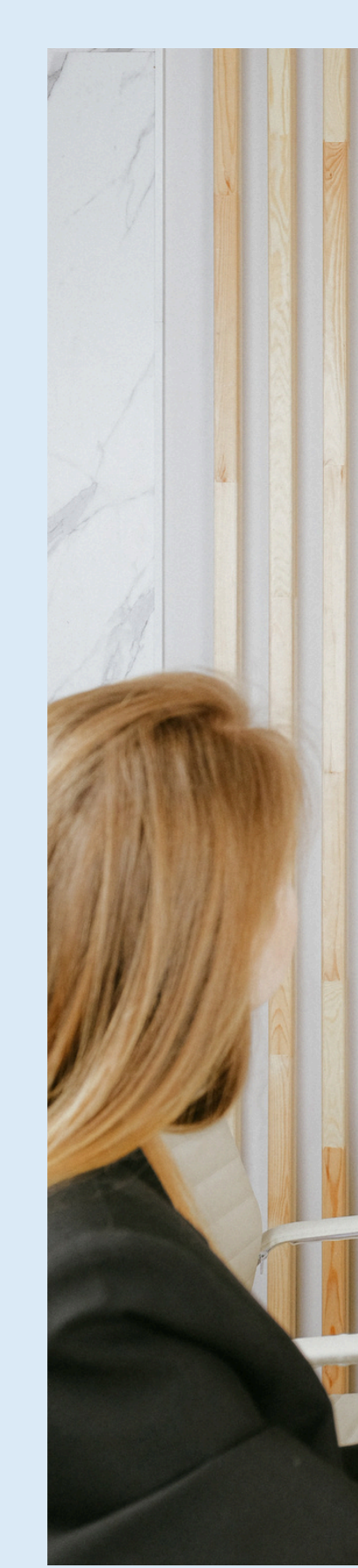

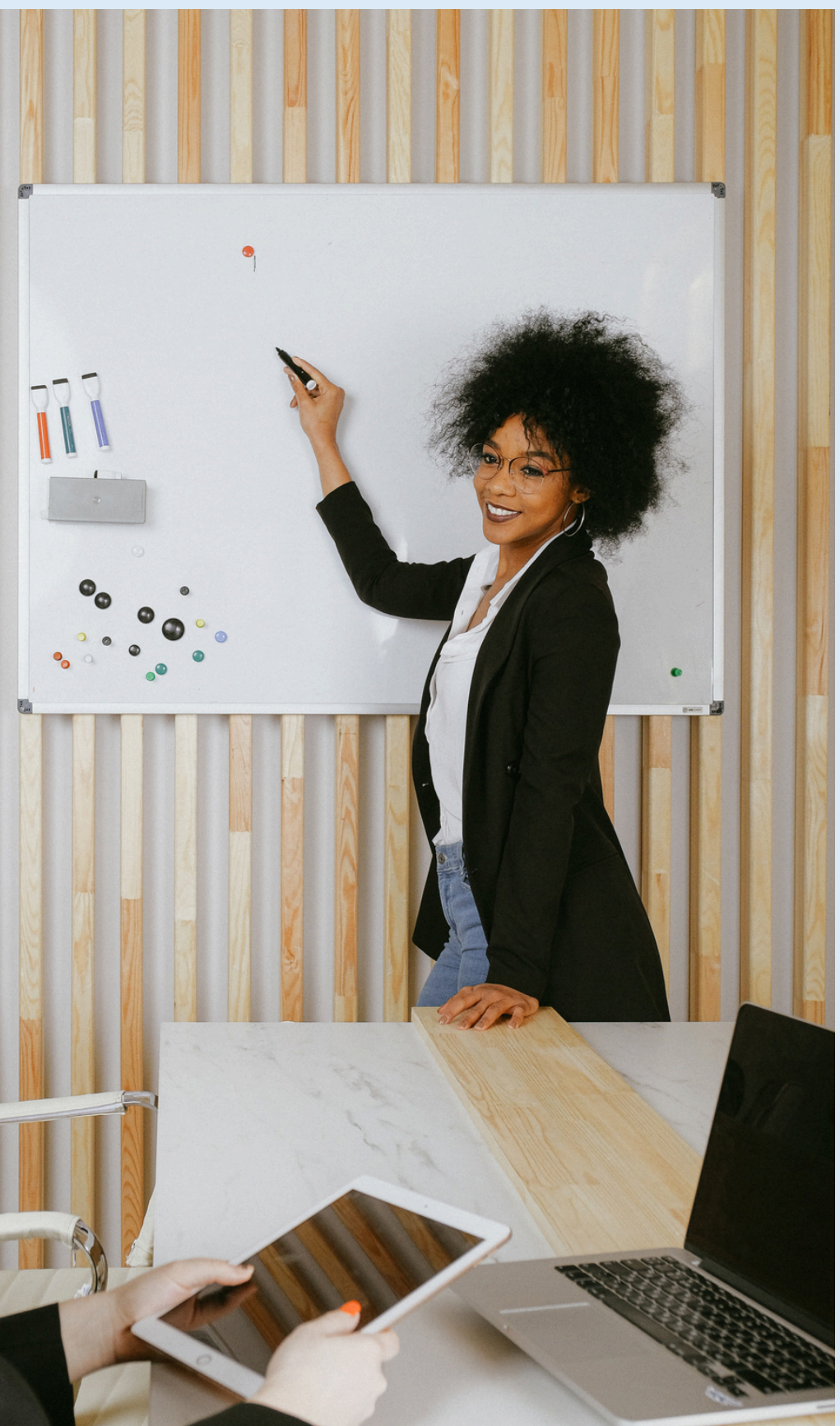

# O problema de pesquisa

(a) o problema deve ser formulado como pergunta;

(b) o problema deve ser claro e preciso;

- (c) o problema deve ser empírico;
- (d) o problema deve ser suscetível de solução;
- (e) o problema deve ser delimitado a uma dimensão viável.

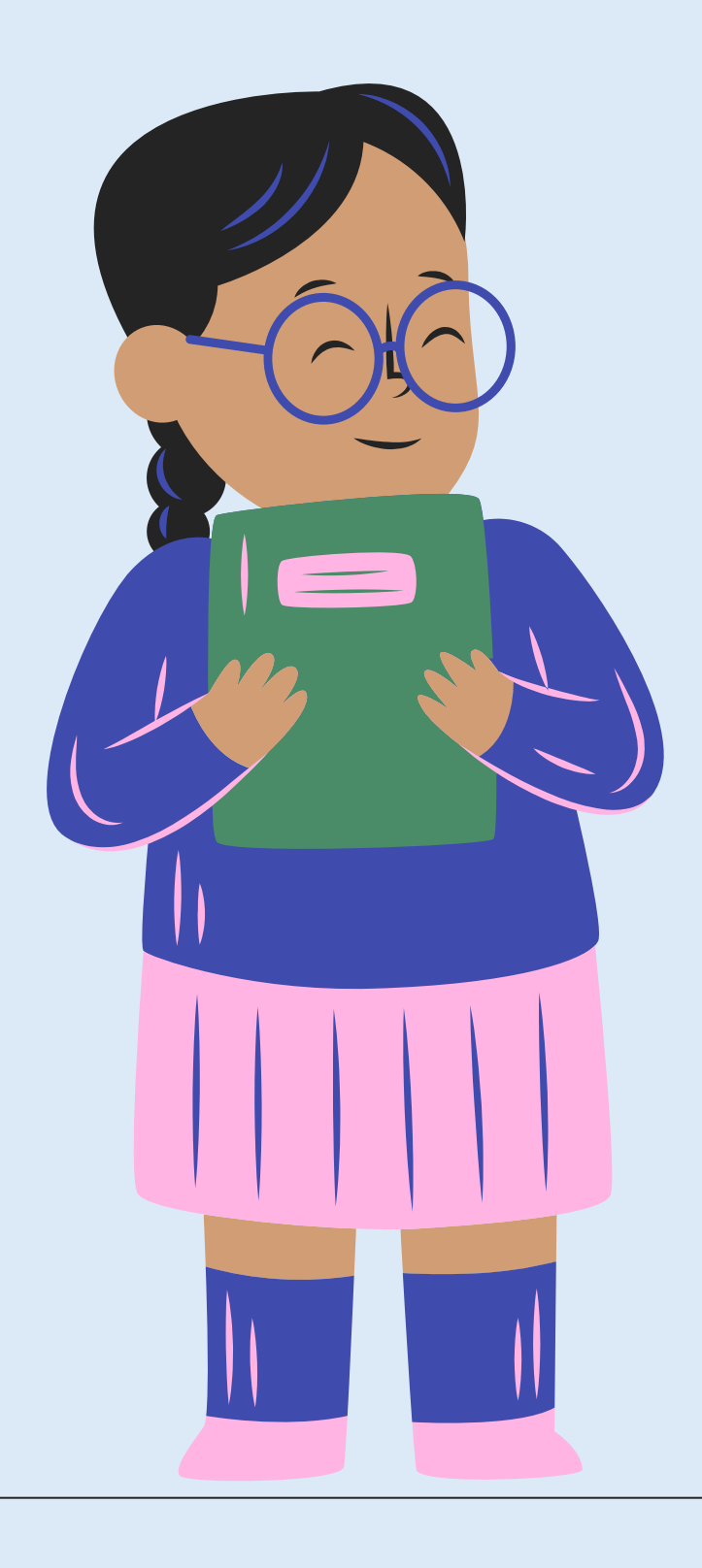

## Qual o problema desses problemas de pesquisa?

- a) "Qual a preferência político-partidária dos habitantes da cidade de Belo-Horizonte?"
- b) "Como são os habitantes da Europa?"
- c) "As donas-de-casa de classe média baixa preferem fazer suas compras em feiras livres, pois os preços são mais acessíveis."
- d) "Como se comportam os ratos após intenso período de privação?"
- e) "Como evoluiu o nível de emprego na construção civil nos últimos dez anos?"

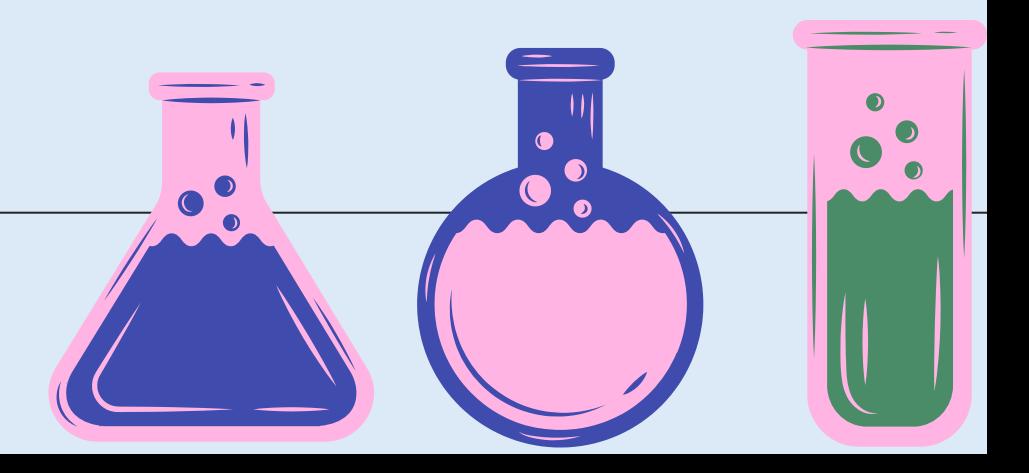

## Qual o problema desses problemas de pesquisa?

a) "Qual a preferência político-partidária dos habitantes da cidade de Belo-Horizonte?"

c) "As donas-de-casa de classe média baixa preferem fazer suas compras em feiras livres, pois os preços são mais acessíveis."

### b) "Como são os habitantes da Europa?" **Não tem uma dimensão viavel**

d) "Como se comportam os ratos após intenso período de privação?" **Não é claro e preciso**

## **Não é uma pergunta**

e) "Como evoluiu o nível de emprego na construção civil nos últimos dez anos?" **Não tem uma solução/ contribuição**

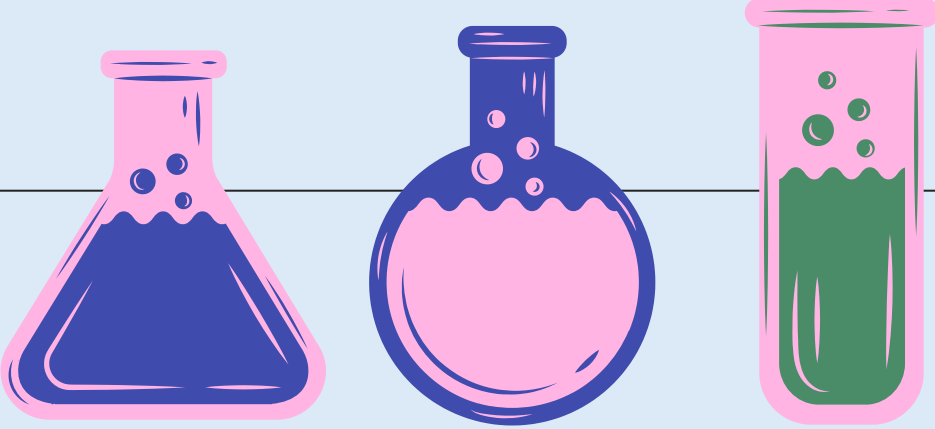

### Como acontece o ensino de pensamento crítico na disciplina de filosofia da ESALQ?

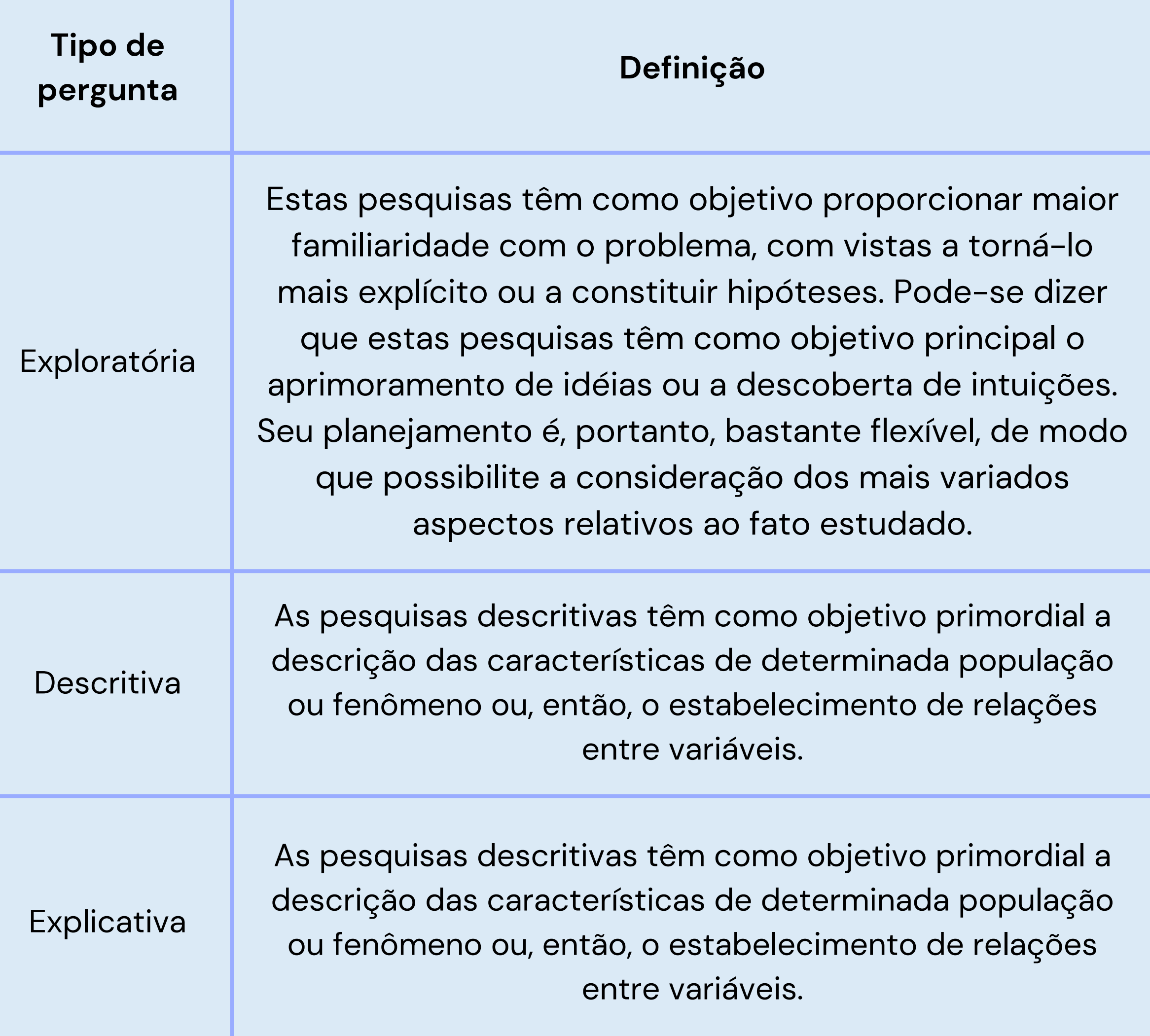

### **Exemplo**

### Como os estudantes avaliam o aprendizado de pensamento crítico na disciplina de filosofia?

Como a aprendizagem do pensamento crítico na disciplina de filosofia facilita a entrada de egressos no mercado de trabalho?

# O objetivo

O objetivo indica por que você deseja fazer o estudo e o que você pretende realizar

.

- Use as palavras "intenção" "propósito" ou "objetivo" para chamar atenção para essa frase como uma ideia central. Coloque em um paragrafo separado, dentro da introdução.
- Foque em um fenômeno, conceito ou ideia a ser explorado ou entendido.
- Use verbos para transmitir como o aprendizado vai acontecer (entender, desenvolver, explorar, examinar o significado de, descobrir.)
- Use palavras ou frases neutras, não garanta um objetivo que pode não ser cumprido.
- Mencione os participantes, lugares ou grupo a ser estudado, delimitando o publico alvo

# 3 Referencial teórico

- Descrever e definir as principais teorias ou conceitos utilizados na pesquisa.
- Normalmente são utilizadas no máximo duas teorias/conceitos
- Deve-se fazer a definição daquele constructo, trazer outras pesquisas sobre o tema
- Mostrar como aquelas definições serão usadas na pesquisa.

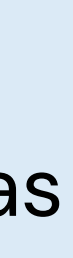

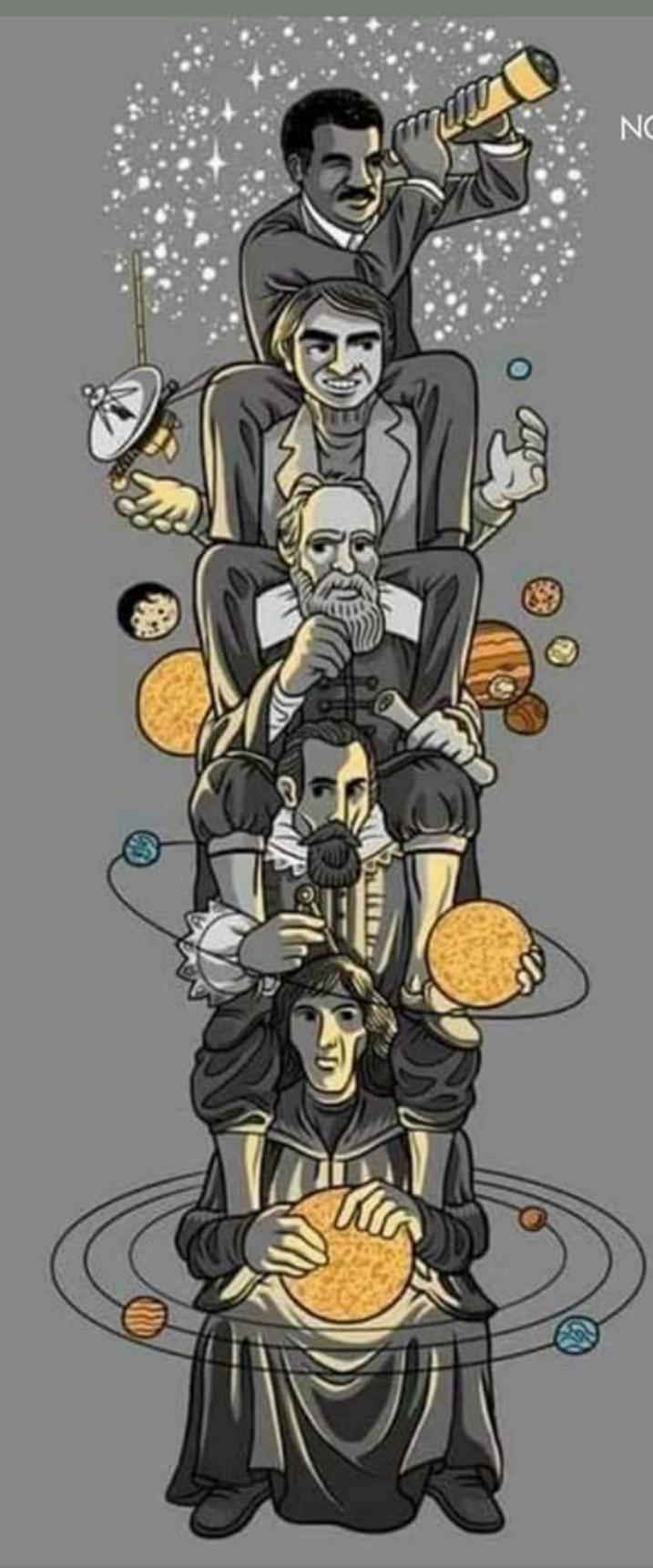

"Se eu vi mais longe, foi por estar sobre ombros de gigantes."

**Isaac Newton** 

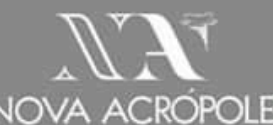

# 3 Referencial teórico

- O texto acadêmico sempre traz uma contribuição pequena para algo que já existe
- Todas as informações que não são ideias suas devem ser referenciadas no texto
- Para tanto é necessário ler sobre o tema em artigos acadêmicos, procure seu tema nas bases de dados Webofscience, scopus, scielo, google scholar, ebsco etc.
- Não existe "não encontrei nada sobre o meu tema" , tem que aprender a procurar e entender que a pesquisa acadêmica vai do mais abrangente para o mais específico.

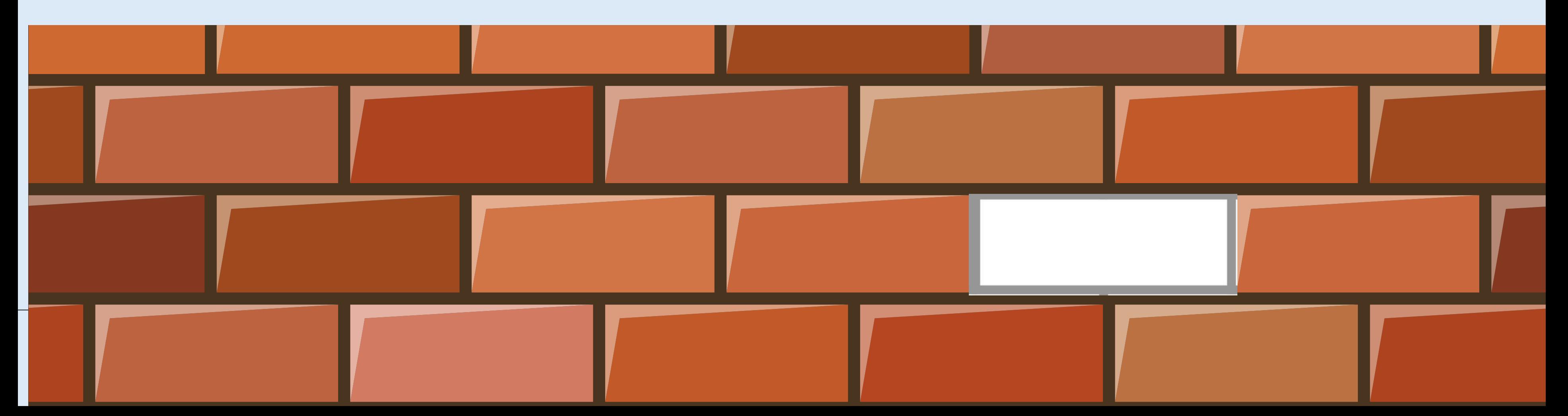

# 4 Metodologia

## **Como a pesquisa será realizada?**

- As decisões metodológicas devem ser corroboradas por referências acadêmicas
- O que um autor entende por uma metodologia pode ser diferente do que outro autor entende, por isso sempre cite os autores fonte
- As decisões metodológicas devem ser justificadas frente ao objetivo e pergunta de pesquisa
- As decisões metodológicas devem estar bem descritas para serem validadas pelos revisores

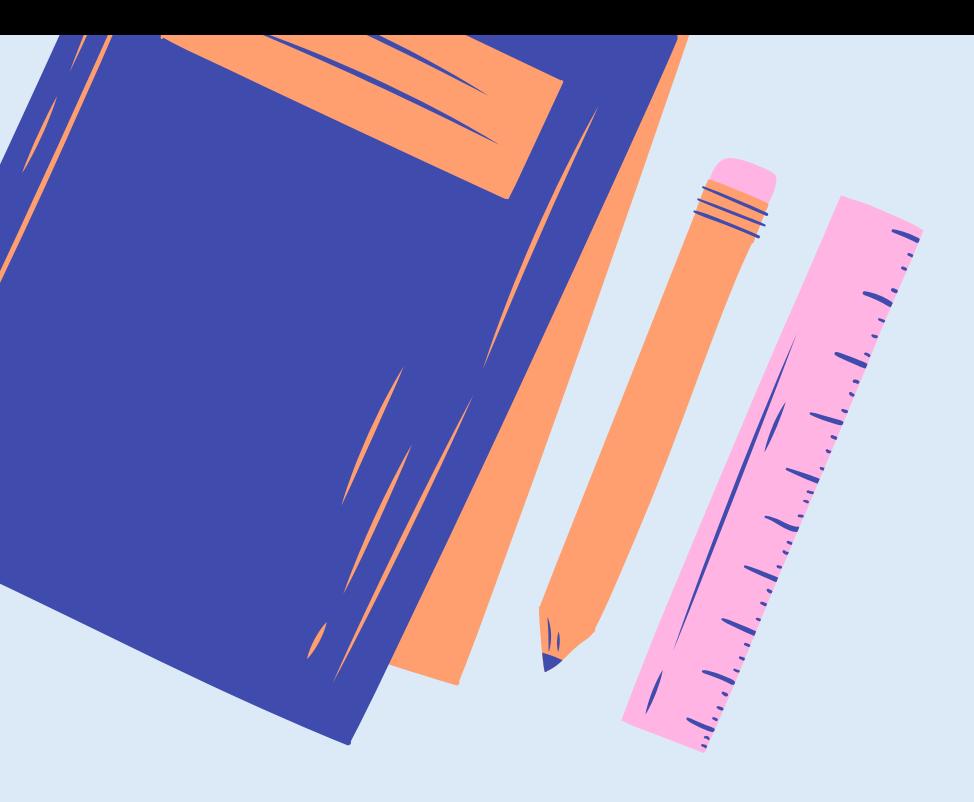

## Desenho de pesquisa

- Qualitativa
- Quantitativa
- Métodos Mistos
- Teórica
- Experimento

# 4 Metodologia

- Dedutiva
- Indutiva
- Abdutiva OU
- Exploratória
- Descritiva
- Explicativa
- Estudo de
	- caso
- Grounded theory
- Etnografia
- Pesquisa de mercado
- Equações estruturais
- etc.

Abordagens de pesquisa

Metodologa de pesquisa

- 
- Survey
- **•** Entrevistas
- Questionários
- Diário de campo
- Dados secundários

![](_page_15_Picture_30.jpeg)

## Método de coleta

- Documentos
	-

### População amostra e dados

- Público alvo
- Amostra
- Critérios de exclusão
- Número de entrevistas/responden tes documentos
- O contexto do caso pode ser uma sessão a parte antes ou depois

## Análise de dados

- Softwares usados
- Métodos de codificação (análise de conteúdo/grou nded)
- Métodos estatísticos

# 4 Metodologia

Considerações éticas

- Passou pelo Comitê?
- Tem Termos de autorização (TCLE, TLE, etc.)

Validade e confiabilidade

- Considerações sore como abordaram as questões de validade confiabilidade na pesquisa
- Reflexividade (papel do pesquisador frente ao campo)

![](_page_16_Picture_11.jpeg)

# 5 Análise dos resultados

- A estrutura da análise de resultados é dada pela sua metodologia.
- Em uma pesquisa quantitativa você pode subdividir a sessão pelas váriaveis independentes utilizadas
- Em um estudo de caso múltiplo você pode dividir pelos casos
- Em uma análise de conteúdo ou *grounded theory* pelas categorias teóricas criadas
- Os dados de pesquisa (dados estatísticos, fotos, frases das entrevistas, partes de documentos) são apresentados todos nessa sessão.

![](_page_17_Picture_9.jpeg)

## 6 DISCUSSÃO

Deixe calara a sua ideia ou contribuição teórica

### Volte ao seu objetivo e pergunta

Amarre a sua contribuição ao referencial teórico

Coloque a sua contribuição em um desses formatos: Quadro, tabela, figura, proposição, hipóteses, modelos, frameworks etc.

![](_page_18_Picture_4.jpeg)

Retoma o objetivo

Limitações

Sugestões de futuras pesquisas

## Considerações finais/ conclusões

![](_page_19_Picture_1.jpeg)

![](_page_19_Picture_2.jpeg)

![](_page_19_Picture_3.jpeg)

Responde ao objetivo com sua contribuição

## Modelos Específicos

![](_page_20_Picture_4.jpeg)

![](_page_20_Picture_5.jpeg)

Texto escrito a partir de duas ou mais ideias teóricas. Sem pesquisa empírica

![](_page_20_Picture_0.jpeg)

### Ensaio Teórico

## Modelo ensaio teórico

Resumo/abstract (250-300 palavras)

Introdução

Referencial teórico (Conceito 1)

Referencial teórico (Conceito 2)

Discussão

Considerações finais

Referencias

![](_page_21_Picture_8.jpeg)

## As diferenças do ensaio teórico

- a) Não tem metodologia nem análise de resultados
- b) As teorias devem ser bem explicadas e definidas
- c) A discussão se da a partir de uma ideia teórica, uma contribuição do autor a partir dos textos lidos.
- d) Um exemplo de ensaio teórico é o uso de metáforas para a explicação de determinada questão teórica.
- e) Não tem estudo empírico atrelado
- f) Os títulos das sessões normalmente são alterados do padrão para definir a ideia central da sessão

![](_page_22_Picture_7.jpeg)

# OBRIGADO!

Você tem perguntas ?

![](_page_23_Figure_2.jpeg)

## PESSOAS NOTÁVEIS E CONTRIBUIÇÕES

[Encontre](https://docs.google.com/spreadsheets/d/1DUF2isFWsqVSYhbaACYtbgcLi_YjDqpE3GLQIVgkKQg/edit#gid=69851113) magia e diversão com as [apresentações](https://docs.google.com/spreadsheets/d/1DUF2isFWsqVSYhbaACYtbgcLi_YjDqpE3GLQIVgkKQg/edit#gid=69851113) do Canva [pressionando](https://docs.google.com/spreadsheets/d/1DUF2isFWsqVSYhbaACYtbgcLi_YjDqpE3GLQIVgkKQg/edit#gid=69851113) C para ativar confete, D para [tambores](https://docs.google.com/spreadsheets/d/1DUF2isFWsqVSYhbaACYtbgcLi_YjDqpE3GLQIVgkKQg/edit#gid=69851113) e O para [bolhas.](https://docs.google.com/spreadsheets/d/1DUF2isFWsqVSYhbaACYtbgcLi_YjDqpE3GLQIVgkKQg/edit#gid=69851113)

![](_page_25_Picture_5.jpeg)

### Nome e sua contribuição

Aplique [animações](https://docs.google.com/spreadsheets/d/1DUF2isFWsqVSYhbaACYtbgcLi_YjDqpE3GLQIVgkKQg/edit#gid=69851113) e transições de página à sua [apresentação](https://docs.google.com/spreadsheets/d/1DUF2isFWsqVSYhbaACYtbgcLi_YjDqpE3GLQIVgkKQg/edit#gid=69851113) do Canva para [enfatizar](https://docs.google.com/spreadsheets/d/1DUF2isFWsqVSYhbaACYtbgcLi_YjDqpE3GLQIVgkKQg/edit#gid=69851113) ideias e torná-la ainda mais [memorável.](https://docs.google.com/spreadsheets/d/1DUF2isFWsqVSYhbaACYtbgcLi_YjDqpE3GLQIVgkKQg/edit#gid=69851113)

### Nome e sua contribuição

### Nome e sua contribuição

[Colabore](https://docs.google.com/spreadsheets/d/1DUF2isFWsqVSYhbaACYtbgcLi_YjDqpE3GLQIVgkKQg/edit#gid=69851113) em tempo real com seus colegas. [Compartilhe](https://docs.google.com/spreadsheets/d/1DUF2isFWsqVSYhbaACYtbgcLi_YjDqpE3GLQIVgkKQg/edit#gid=69851113) tarefas e trabalhe [simultaneamente](https://docs.google.com/spreadsheets/d/1DUF2isFWsqVSYhbaACYtbgcLi_YjDqpE3GLQIVgkKQg/edit#gid=69851113) para criar uma [apresentação](https://docs.google.com/spreadsheets/d/1DUF2isFWsqVSYhbaACYtbgcLi_YjDqpE3GLQIVgkKQg/edit#gid=69851113) poderosa.

# Conceitos principais

![](_page_26_Picture_1.jpeg)

![](_page_26_Picture_2.jpeg)

[Adicione](https://docs.google.com/spreadsheets/d/1DUF2isFWsqVSYhbaACYtbgcLi_YjDqpE3GLQIVgkKQg/edit#gid=69851113) áudio ou grave a si mesmo falando sobre uma [apresentação](https://docs.google.com/spreadsheets/d/1DUF2isFWsqVSYhbaACYtbgcLi_YjDqpE3GLQIVgkKQg/edit#gid=69851113) e depois compartilhe seu vídeo com todos.

### Segundo conceito

Grave sua [apresentação](https://docs.google.com/spreadsheets/d/1DUF2isFWsqVSYhbaACYtbgcLi_YjDqpE3GLQIVgkKQg/edit#gid=69851113) do Canva para apresentar a qualquer hora, em [qualquer](https://docs.google.com/spreadsheets/d/1DUF2isFWsqVSYhbaACYtbgcLi_YjDqpE3GLQIVgkKQg/edit#gid=69851113) lugar.

### Primeiro conceito

É [excelente](https://docs.google.com/spreadsheets/d/1DUF2isFWsqVSYhbaACYtbgcLi_YjDqpE3GLQIVgkKQg/edit#gid=69851113) para captar a atenção do público além de um [evento](https://docs.google.com/spreadsheets/d/1DUF2isFWsqVSYhbaACYtbgcLi_YjDqpE3GLQIVgkKQg/edit#gid=69851113) único.

### Terceiro conceito

![](_page_27_Picture_0.jpeg)

### Fotos relacionadas das nossas referências

[Encontre](https://docs.google.com/spreadsheets/d/1DUF2isFWsqVSYhbaACYtbgcLi_YjDqpE3GLQIVgkKQg/edit#gid=69851113) magia e diversão com as [apresentações](https://docs.google.com/spreadsheets/d/1DUF2isFWsqVSYhbaACYtbgcLi_YjDqpE3GLQIVgkKQg/edit#gid=69851113) do Canva [pressionando](https://docs.google.com/spreadsheets/d/1DUF2isFWsqVSYhbaACYtbgcLi_YjDqpE3GLQIVgkKQg/edit#gid=69851113) C para ativar confete, D para [tambores](https://docs.google.com/spreadsheets/d/1DUF2isFWsqVSYhbaACYtbgcLi_YjDqpE3GLQIVgkKQg/edit#gid=69851113) e O para bolhas.

![](_page_27_Picture_3.jpeg)

## Vídeo relacionado

Com apresentações do Canva, você pode c[ola](https://docs.google.com/spreadsheets/d/1DUF2isFWsqVSYhbaACYtbgcLi_YjDqpE3GLQIVgkKQg/edit#gid=69851113)borar em tempo real como se estivesse na mesma s[ala](https://docs.google.com/spreadsheets/d/1DUF2isFWsqVSYhbaACYtbgcLi_YjDqpE3GLQIVgkKQg/edit#gid=69851113) que seus colegas. Compartilhe tarefas e trabalhe [sim](https://docs.google.com/spreadsheets/d/1DUF2isFWsqVSYhbaACYtbgcLi_YjDqpE3GLQIVgkKQg/edit#gid=69851113)ultaneamente para c[ria](https://docs.google.com/spreadsheets/d/1DUF2isFWsqVSYhbaACYtbgcLi_YjDqpE3GLQIVgkKQg/edit#gid=69851113)r uma apresentação poderos: a.<br> **Parrie de Colaborar em<br>
ma sala que seus<br>
e simultaneamente<br>
a.** 

![](_page_28_Picture_2.jpeg)

# Exemplo de ensaios

COUTO, Felipe Fróes; SARAIVA, Luiz Alex Silva; CARRIERI, Alexandre de Pádua. De Kant a Popper: Razão e Racionalismo Crítico nos Estudos Organizacionais. Organizações & Sociedade, v. 28, p. 55-72, 2021.

## PÁGINA DE RECURSOS DO ESTUDANTE

Use estes elementos e [ilustrações](https://docs.google.com/spreadsheets/d/1DUF2isFWsqVSYhbaACYtbgcLi_YjDqpE3GLQIVgkKQg/edit#gid=69851113) na sua [apresentação](https://docs.google.com/spreadsheets/d/1DUF2isFWsqVSYhbaACYtbgcLi_YjDqpE3GLQIVgkKQg/edit#gid=69851113) do Canva. Bom [design!](https://docs.google.com/spreadsheets/d/1DUF2isFWsqVSYhbaACYtbgcLi_YjDqpE3GLQIVgkKQg/edit#gid=69851113)

![](_page_30_Picture_2.jpeg)

![](_page_30_Picture_3.jpeg)

![](_page_30_Picture_4.jpeg)

![](_page_31_Picture_0.jpeg)

## PÁGINA DE RECURSOS DO ESTUDANTE

Use estes elementos e [ilustrações](https://docs.google.com/spreadsheets/d/1DUF2isFWsqVSYhbaACYtbgcLi_YjDqpE3GLQIVgkKQg/edit#gid=69851113) na sua [apresentação](https://docs.google.com/spreadsheets/d/1DUF2isFWsqVSYhbaACYtbgcLi_YjDqpE3GLQIVgkKQg/edit#gid=69851113) do Canva. Bom [design!](https://docs.google.com/spreadsheets/d/1DUF2isFWsqVSYhbaACYtbgcLi_YjDqpE3GLQIVgkKQg/edit#gid=69851113)

![](_page_31_Picture_3.jpeg)

![](_page_31_Picture_4.jpeg)

![](_page_31_Picture_5.jpeg)

![](_page_31_Picture_6.jpeg)

![](_page_31_Picture_7.jpeg)

![](_page_31_Picture_8.jpeg)

![](_page_31_Picture_9.jpeg)

![](_page_31_Picture_10.jpeg)

## PÁGINA DE RECURSOS DO ESTUDANTE

Encontre magia e diversão com [apresentações](https://docs.google.com/spreadsheets/d/1DUF2isFWsqVSYhbaACYtbgcLi_YjDqpE3GLQIVgkKQg/edit#gid=69851113) do Canva. [Pressione](https://docs.google.com/spreadsheets/d/1DUF2isFWsqVSYhbaACYtbgcLi_YjDqpE3GLQIVgkKQg/edit#gid=69851113) as seguintes teclas enquanto estiver no Modo [Apresentação!](https://docs.google.com/spreadsheets/d/1DUF2isFWsqVSYhbaACYtbgcLi_YjDqpE3GLQIVgkKQg/edit#gid=69851113)

![](_page_32_Figure_6.jpeg)

### Qualquer número de 0-9 para iniciar um timer